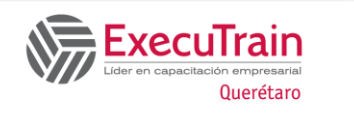

# **Excel Visual Basic para Aplicaciones**

**(16 horas)**

# **Descripción:**

Este curso está diseñado para ayudar a los participantes a conocer los conceptos y el uso de Microsoft Visual Basic para Aplicaciones enfocado específicamente a Excel, a realizar el manejo integral de Macros, depurar el código de Visual Basic, asignar las macros a menús, objetos y teclas de acceso rápido. Usar objetos, propiedades y métodos. En adición los participantes aprenderán a usar macros interactivas, Macros de control, Macros automatizadas y Personalizar menús y barras de herramientas.

# **Requisitos Previos**

✓ Conocimientos de Excel Intermedio-Avanzado

# **¿A quién va dirigido el curso?**

✓ Profesionales que buscan aprender el uso de Visual Basic para Aplicaciones en Excel.

# **Objetivos**

- ✓ Describir el concepto y uso de Visual Basic para Aplicaciones.
- $\checkmark$  Grabar y editar macros.
- Depurar el código de Visual Basic
- ✓ Asignar las macros a fichas, objetos y teclas de acceso rápido.
- ✓ Usar macros de Función.
- ✓ Usar objetos, propiedades y métodos.
- ✓ Usar macros interactivas.
- ✓ Macros de control.
- ✓ Macros automatizadas.
- ✓ Crear formularios

# **Temario**

# **Introducción a Visual Basic para aplicaciones**

- Introducción
- Habilitar Ficha Programador
- Cambiar el Nivel de Seguridad de Excel para la Ejecución de Macros
- Ejecutar un Procedimiento

### **Grabar y Editar Procedimientos Básicos**

- Grabar un Procedimiento
- Comprender los Módulos de Visual Basic
- Comprender la Sintaxis
- Editar un Procedimiento
- Llamar un Procedimiento
- Comprender Variables
- Utilizar Parámetros en un Procedimiento
- Añadir Pasos a un Procedimiento
- Seleccionar el Modo de Grabación

### **Depurar el Código de Visual Basic**

- Ejecutar un Procedimiento Paso a Paso
- Uso del Modo Interrumpir y Expresiones de Inspección

# **Asignar Procedimientos a Fichas, Objetos y Métodos Abreviados de Teclado**

- Asignar un Procedimiento a un Método Abreviado de Teclado
- Asigne un Procedimiento a la Barra de Acceso Rápido

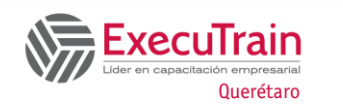

# **Excel Visual Basic para Aplicaciones**

- **(16 horas)**
- Asignar un Procedimiento a una Ficha de la Cinta de Opciones
- Asignar un Procedimiento a un Objeto Gráfico
- Asignar un Procedimiento a un Botón de Control

# **Uso de Procedimientos de Función**

- Sintaxis de Procedimientos de Función
- Crear y Llamar a un Procedimiento Función
- Insertar una Función Definida por el Usuario

# **Utilizar Objetos, Propiedades y Métodos**

- Utilizar Objetos, Propiedades y Métodos
- Establecer la Propiedad de un Objeto
- La Sentencia With
- Manejar Rangos y Celdas
- Uso de la Propiedad Formula
- Uso de los Métodos Select y Activate
- Uso del Método Close

### **Uso de Procedimientos Interactivos**

- Mostrar Cuadros de Diálogo Incorporados de Excel
- Mostrar un Cuadro de Diálogo Personalizado
- Uso de la Propiedad StatusBar
- Uso de la Sentencia Beep
- Crear un Cuadro de Mensaje

### **Controlar Procedimientos**

- Usar la Sentencia If...Then
- La Sentencia ElseIf
- La Sentencia If...Then...Else
- La Sentencia Do…Loop
- La Sentencia For...Next

## **Automatizar Procedimientos**

- Utilizar Procedimientos Automáticos
- Trabajar con Complemento de Aplicación
- Usar el Libro de Macros Personal

## **Crear Formularios de Usuario**

- Crear un Formulario de Usuario
- Añadir Controles al Formulario de Usuario
- Propiedades de los Controles
- Asignar un Procedimiento a un Control
- Mostrar un Formulario de Usuario